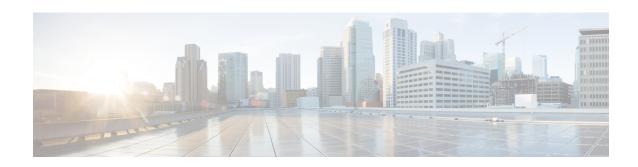

# P2P Advertisement Server Group Configuration Mode Commands

The P2P Advertisement Server Group Configuration Mode is used to configure the P2P ad-server group and the application(s) to which advertisements need to be matched. The type of advertisement flow will be configured per application.

#### **Command Modes**

Exec > ACS Configuration > P2P Advertisement Server Group Configuration

active-charging service service\_name > p2p-ads-group ads\_group\_name

Entering the above command sequence results in the following prompt:

[local]host name(config-acs-p2p-ads)#

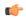

#### **Important**

The commands or keywords/variables that are available are dependent on platform type, product version, and installed license(s).

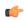

### **Important**

For information on common commands available in this configuration mode, refer to the Common Commands chapter.

- ad-source, on page 1
- map-to-application, on page 2

## ad-source

This command allows to configure the P2P advertisement source that can be a HTTP host or SSL server.

**Product** 

ADC

**Privilege** 

Security Administrator, Administrator

**Command Modes** 

Exec > ACS Configuration > P2P Advertisement Server Group Configuration

active-charging service service\_name > p2p-ads-group ads\_group\_name

Entering the above command sequence results in the following prompt:

[local] host name (config-acs-p2p-ads) #

### **Syntax Description**

[ no ] ad-source operator http\_host\_name/ssl\_server\_name

#### no

If previously configured, disables the configured ad-source.

#### operator

Specifies how to match.

operator must be one of the following:

• =: Equals

• contains: Contains

• ends-with: Ends with

• starts-with: Starts with

#### http host name/ssl server name

Specifies the name of the HTTP host or SSL server to match and must be an alphanumeric string of 1 through 127 characters. SSL supports the Server Name indication (SNI) field.

### **Usage Guidelines**

This command allows to configure the P2P advertisement source that can be a HTTP host or SSL server when the user runs an active application session. The ad-source can be server name indication for HTTPS flows and host name for HTTP-based ad flows.

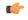

## **Important**

The maximum number of ad-source lines that can be configured is 32.

#### **Example**

The following command matches the ad-source string ending with admob.com:

ad-source ends-with admob.com

## map-to-application

This command allows to configure the P2P advertisement application that will map the advertisement group to the corresponding application/protocol.

**Product** 

**ADC** 

**Privilege** 

Security Administrator, Administrator

#### **Command Modes**

Exec > ACS Configuration > P2P Advertisement Server Group Configuration

active-charging service service\_name > p2p-ads-group ads\_group\_name

Entering the above command sequence results in the following prompt:

[local]host name(config-acs-p2p-ads)#

### **Syntax Description**

```
[ no ] map-to-application { p2p list } +
```

#### no

If previously configured, disables the application/protocol mapping.

### p2p\_list

Specifies the list of protocols/applications supported in the P2P plugin.

+

More than one protocol/application supported in the P2P plugin can be entered within a single command.

## **Usage Guidelines**

This command allows to configure the P2P advertisement application that will map the advertisement group to the application protocol.

The maximum number of map-to-application rule lines that can be configured is equal to the number of the applications present in  $p2p\_list$  supported by P2P plugin.

#### **Example**

The following command maps the ads-group to the *slacker-radio* application:

map-to-application slacker-radio

map-to-application